# Paso a Paso Registro e Inicio Sesión Ticket Junaeb

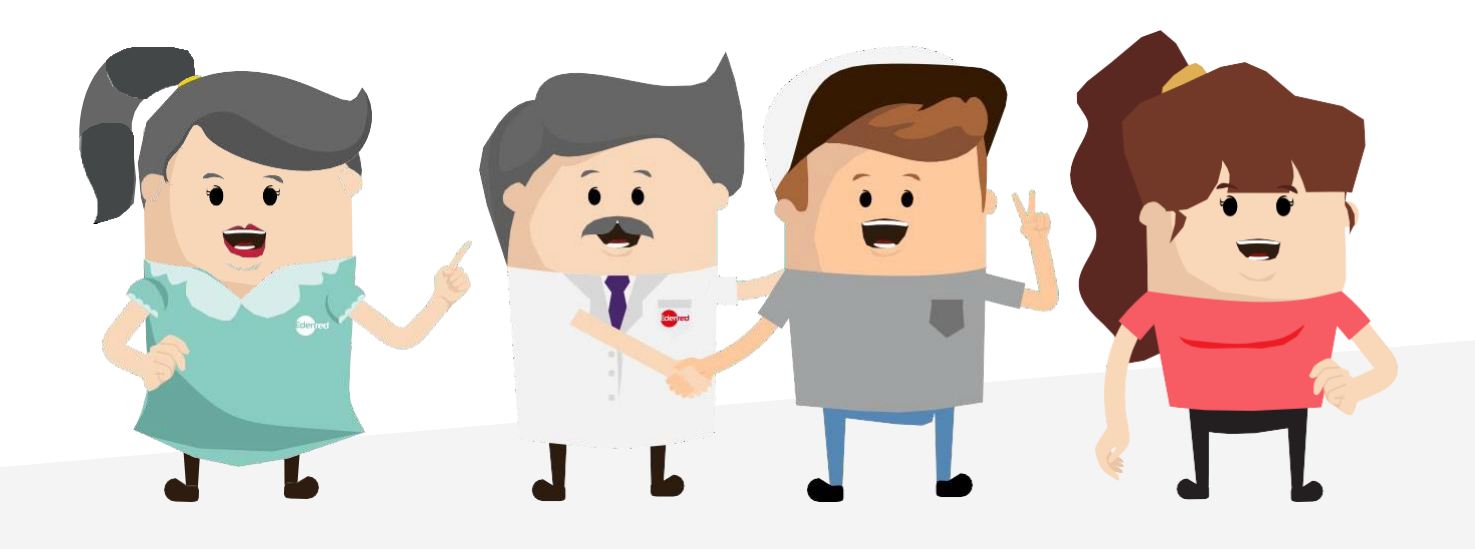

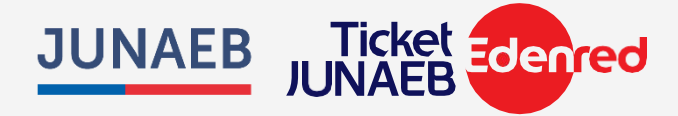

#### **REEL TUTORIAL BAES**

**¡Atención estudiante!** Si eres beneficiario de la beca de alimentación para la educación superior (BAES), sigue estos pasos para registrarte y comenzar a comprar en comercios y supermercados afiliados a filiados a que esta entre entre entre entre entre entre entre entre entre entre entre

#### **Proceso de Registro**

**1.- Acceso al Sitio Web: Visit[a https://www.becaticketjunaeb.cl/](https://www.becaticketjunaeb.cl/) y selecciona "Regístrese aquí".**

# **INICIAR SESIÓN**

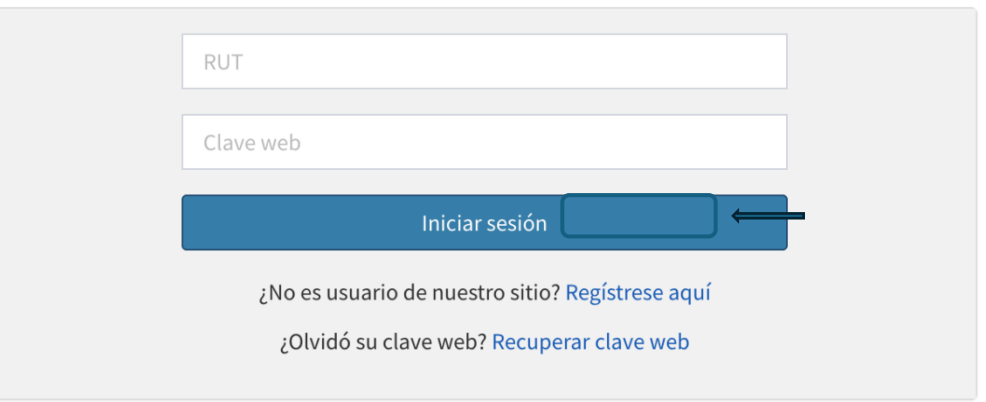

**2.- Verificación de Identidad**: Ingresa tu RUT y selecciona "validar" para verificar si eres beneficiario de la beca, y de serlo te hace pasar al proceso de registro.

#### **REGISTRO**

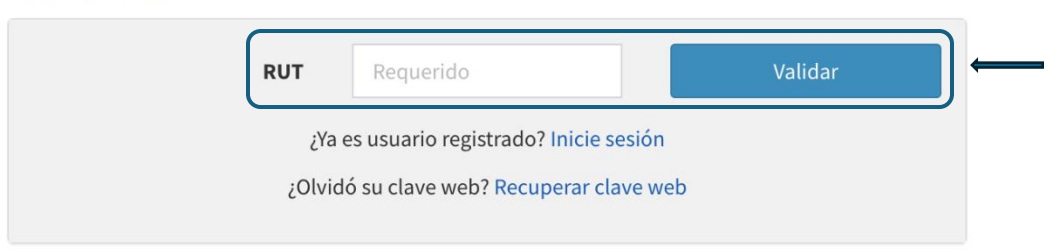

#### **3.- Formulario de Registro**:

- Completa el formulario de registro. Asegúrate de incluir un número de teléfono móvil (9 dígitos) y solicitar el código de verificación.
- Introduce el código de verificación recibido a través de un mensajes de texto en tu móvil.

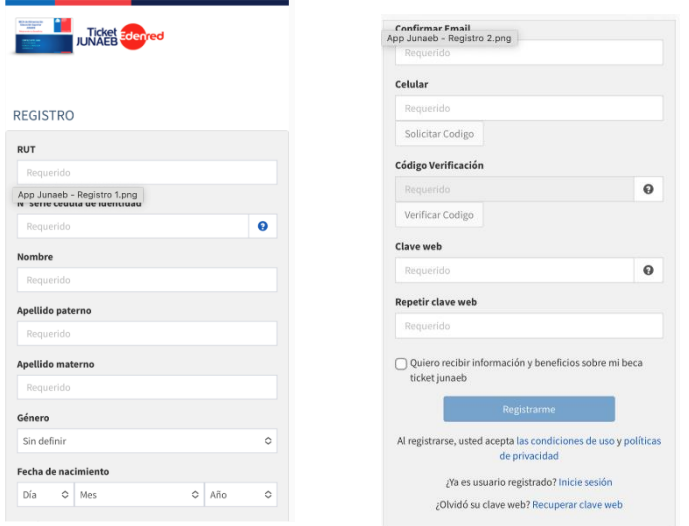

### **4.- Información Adicional**:

- Completa la información restante. Es crucial que proporciones una dirección de correo electrónico de fácil acceso, ya que recibirás allí códigos de verificación para ingresos futuros a la aplicación y a tu cuenta en el sitio web.
- Finaliza tu registro haciendo clic en "Registrarme".

Inicio Sesión: Después de registrarte en la web, sigue estos pasos para acceder y empezar a usar tu beca BAES desde la app:

**1.- Descarga la App**: Ve a la tienda de aplicaciones de tu teléfono, busca "App Ticket JUNAEB" y descárgala.

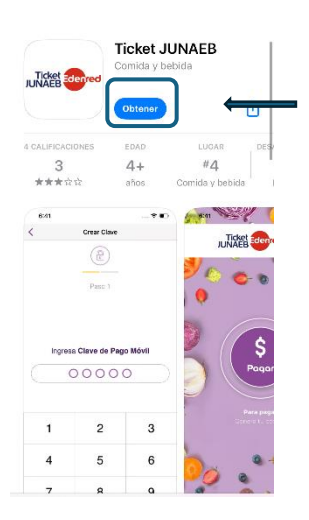

## **2.- Inicio de Sesión**:

**Abre la App y Accede**: Inicia la app e ingresa con tu correo y contraseña.

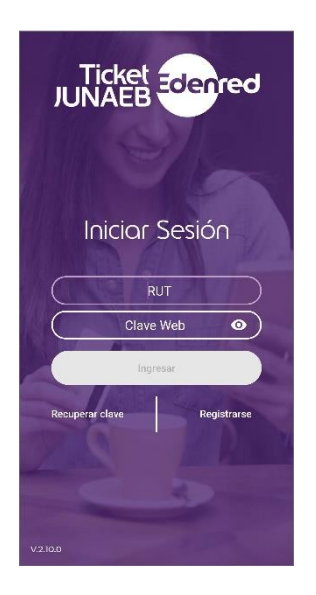

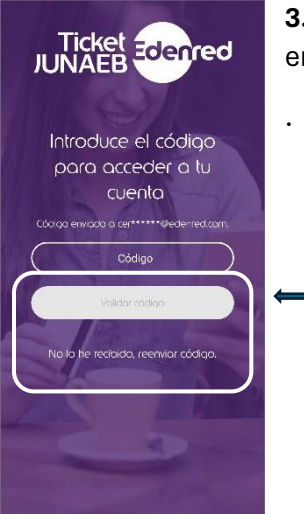

**3.- Verificación de Seguridad**: Introduce el código de seguridad que te enviamos a tu correo.

**4.- Crea tu Clave de Pago Móvil**: Sigue las instrucciones para establecer una clave pago móvil y repítela para confirmar. Esta clave es esencial para autorizar tus compras dentro de la app.

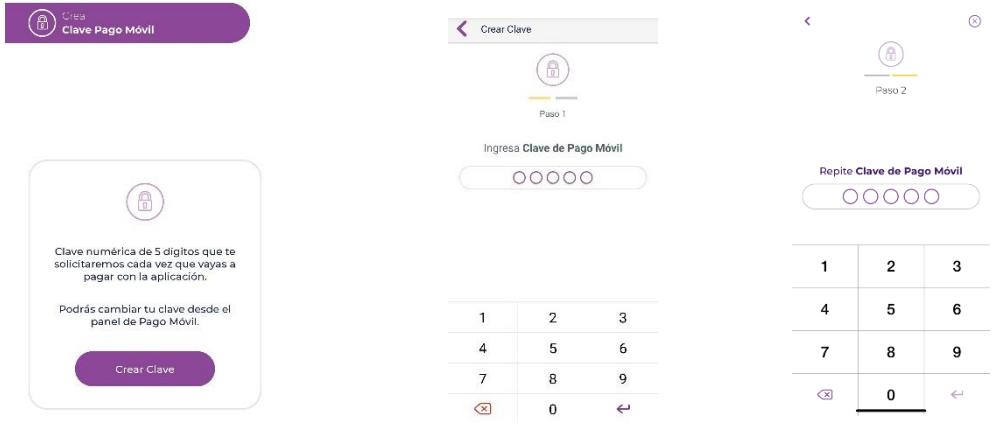

¡Y Listo! Ya estás con todo lo que necesitas para poder utilizar tu beneficio con Ticket Junaeb.